## **Crack BEST Rar Password Recovery Magic 6.1.1.393 30**

okay, i have another problem. i tried all of the instructions in this website above, but they do not seem to work for me. as soon as i entered any username or password in the account recovery window, it automatically redirects me to another window and says "your login was rejected. please try again.". can you pls tell me how to overcome this? hello again, i have a macbook 2,1 and upgraded to snow leopard, the problem is, that i updated my macbook to snow leopard (it is insured, the upgrade was fine and my computer works fine), but i can not use my macbook because it says the password is wrong everytime. it is the first time that it happens. i have tried various things as the solution, but nothing has worked. i have found that many macbooks have the problem that the macbook has no permission to use the harddrive, and have to use a usb-storage to set it right. i have tried everyhing but it has not worked. i have tried this: \$ sudo chown :admin /library/keychains/login.keychain \$ sudo chown :admin

/var/folders/lk/rldg9gf15p2sfgy9yfl75p40000gn/t/keychainaccess.structure.lk i have then searched for a log with chkconfig or chmod, but have not found anything in /var/log. can anybody help me to find a solution? greetings sieglinde hi everyone. i'm having a very frustrating problem with my mac. i have to recover my account password, because i have the same username and password in another account, with a mac os x 10.5. and i've forgot my password. i thought that maybe i could use this tool /> but my account is not in the database of the tool. even if i add an account in it, still no luck. and i have tried to use a md5 calculator too. but it is not worked too. and after that i've tried to use the command line tool. but i don't know the command line and it is very difficult for me to use it. are there any other solutions to recover a password of my user account? thank you.

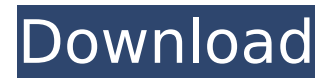

## **Crack Rar Password Recovery Magic 6.1.1.393 30**

okay, i have another problem. i tried all of the instructions in this website above, but they do not seem to work for me. as soon as i entered any username or password in the account recovery window, it automatically redirects me to another window and says "your login was rejected. please try again.". can you pls tell me how to overcome this? hello again, i have a macbook 2,1 and upgraded to snow leopard, the problem is, that i updated my macbook to snow leopard (it is insured, the upgrade was fine and my computer works fine), but i can not use my macbook because it says the password is wrong everytime. it is the first time that it happens. i have tried various things as the solution, but nothing has worked. i have found that many macbooks have the problem that the macbook has no permission to use the harddrive, and have to use a usb-storage to set it right. i have tried everyhing but it has not worked. i have tried this: \$ sudo chown :admin /library/keychains/login.keychain \$ sudo chown :admin

/var/folders/lk/rldg9gf15p2sfgy9yfl75p40000gn/t/keychainaccess.structure.lk i have then searched for a log with chkconfig or chmod, but have not found anything in /var/log. can anybody help me to find a solution? greetings sieglinde hi everyone. i'm having a very frustrating problem with my mac. i have to recover my account password, because i have the same username and password in another account, with a mac os x 10.5. and i've forgot my password. i thought that maybe i could use this tool /> but my account is not in the database of the tool. even if i add an account in it, still no luck. and i have tried to use a md5 calculator too. but it is not worked too. and after that i've tried to use the command line tool. but i don't know the command line and it is very difficult for me to use it. are there any other solutions to recover a password of my user account? thank you. 5ec8ef588b

<https://www.theconstitutionalcitizen.com/huawei-modem-unlocker-v5-7-7-rar-verified/> <https://superstitionsar.org/agisoft-metashape-professional-1-6-0-better-crack-macos-macosx/> [http://www.nilunanimiel.com/wp](http://www.nilunanimiel.com/wp-content/uploads/2022/11/Ushtrime_Te_Zgjidhura_Matematika_12_Botimet_Pegizip_HOT.pdf)[content/uploads/2022/11/Ushtrime\\_Te\\_Zgjidhura\\_Matematika\\_12\\_Botimet\\_Pegizip\\_HOT.pdf](http://www.nilunanimiel.com/wp-content/uploads/2022/11/Ushtrime_Te_Zgjidhura_Matematika_12_Botimet_Pegizip_HOT.pdf) <https://357wod.com/wp-content/uploads/2022/11/jymmbert.pdf> <https://countymonthly.com/advert/apowersoft-video-converter-studio-4-8-4-hot-crack-serial-key-latest-version/> <https://entrelink.hk/hong-kong-start-up-index/windows-xp-sweet-v5-1-iso-utorrent/> <http://titfortech.com/?p=46908> <https://balancingthecrazy.com/2022/11/22/swiftshader-5-0-free-download-link-rargolkes/> <http://indiebonusstage.com/realtek-819xce-1005-37-2000-2-w7-8-7z/> [https://telegramtoplist.com/wp-content/uploads/2022/11/Kodak\\_Preps\\_62\\_Keygen.pdf](https://telegramtoplist.com/wp-content/uploads/2022/11/Kodak_Preps_62_Keygen.pdf) <http://efekt-metal.pl/?p=1> <http://psychomotorsports.com/?p=76927> [https://mediziyashop.com/wp-content/uploads/2022/11/How\\_To\\_Root\\_Lenovo\\_Z5\\_L78011\\_Using\\_Magisk\\_Tools.pdf](https://mediziyashop.com/wp-content/uploads/2022/11/How_To_Root_Lenovo_Z5_L78011_Using_Magisk_Tools.pdf) <https://www.faceauxdragons.com/advert/cisco-asa-better-keygen/> <http://adomemorial.com/2022/11/23/euro-truck-simulator-2-crack-download-1-8-2-5-15-new-2/> <http://djolof-assurance.com/?p=73124> http://www.gambians.fi/download-xforce-\_hot\_-keygen-autocad-map-3d-2019-activation/training/ <http://southfloridafashionacademy.com/2022/11/23/sdr-touch-key-apk-cracked-31-link/> [https://www.zakiproperti.com/wp-content/uploads/2022/11/magix\\_music\\_maker\\_mx\\_production\\_suite\\_18\\_crack.pdf](https://www.zakiproperti.com/wp-content/uploads/2022/11/magix_music_maker_mx_production_suite_18_crack.pdf) <https://www.debeiaard-utrecht.nl/advert/hd-online-player-shaandaar-hd-720p-movie-download-new/>